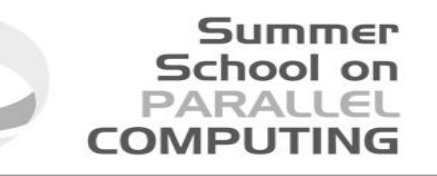

# Parallel I/O

### Giorgio Amati g.amati@cineca.it Roma, 22 July 2016

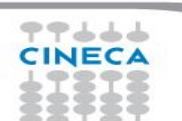

### Agenda

- $\sqrt{I/O}$ : main issues
- Parallel I/O: main issues

Summer School on **PARALLEL COMPUTING** 

- **Some examples**
- **Comments**

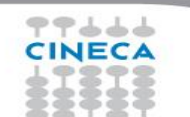

### Some questions

 $\checkmark$  Which is the typical I/O size you work with?

Summer School on PARAII(

- $\blacksquare$  GB?
- $\blacksquare$  TB?

 $\checkmark$  Is your code parallelized?

 $\checkmark$  How many cores are you using?

- $\checkmark$  Are you working in a small group or you need to exchange data with other researchers?
- Ever faced I/O problems?

√Blocksize ? RAID?

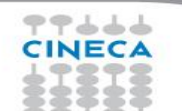

### I/O: some facts

I/O is a crucial issue in modern HPC applications:

 $\checkmark$  deal with very large datasets while running massively parallel

School on

- $\checkmark$  applications on supercomputers
- $\checkmark$  amount of data saved is increased
- $\checkmark$  latency to access to disks is not negligible
- $\checkmark$  data portability (e.g. endianness)

HW solution: parallel filesystem (gpfs, lustre, ….)

SW solution: high level libraries (MPI I/O, HDF5, )

### **Keep in mind: I/O is very very very slow!!!!**

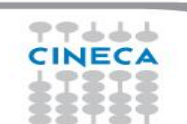

# School on

### "Golden" rules about I/O

- Reduce I/O as much as possible: only relevant data must be stored on disks
- Save data in binary/unformatted form:
	- $\checkmark$  asks for less space comparing with ASCI/formatted ones
	- $\checkmark$  It is faster (less OS interaction)
- Save only what is necessary to save for restart or check-pointing, everything else, unless for debugging or quality check, should be computed on the fly.
- Dump all the quantities you need once, instead of using multiple I/O calls: if necessary use a buffer array to store all the quantities and the save the buffer using only a few I/O calls.
- $\blacksquare$  Why?

### What is I/O?

 $\checkmark$  Raw data (in RAM)

**fwritef, fscanf, fopen, fclose, WRITE, READ, OPEN, CLOSE**

Summer School on PARALLEI

- $\checkmark$  Call to an external library: OS, MPI I/O, HDF5, NetCDF...
- $\checkmark$  Scalar/parallel/network Filesystems
	- 1.I/O nodes and Filesystem cache
	- 2.I/O network (IB, SCSI, Fibre, ecc..)
	- 3.I/O RAID controllers and Appliance (Lustre, GPFS)
	- 4.Disk cache
	- 5.FLASH/Disk (one or more Tier)
- $\checkmark$  ... eventually write on tape

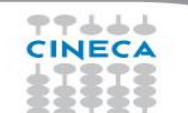

### Latencies

- **I/O operations involves** 
	- $\checkmark$  OS & libraries
	- $\checkmark$  IO devices (e.g. RAID controllers)
	- $\checkmark$  Disks
- I/O latencies of disks are of the order of microseconds
- RAM latencies of the order of 100-1000 nanoseconds
- FP unit latencies are of the order of 1-10 nanoseconds
- $\rightarrow$  I/O very very very slow compared to RAM of FP latencies

School on

### Summer School on PARALLEL **COMPUTING**

### I/O Some figures

 $\checkmark$  Real word CFD code  $\checkmark$  Time to dump  $\checkmark$  Serial performance  $\checkmark$  Marconi gpfs Filesystem Size Time (sec) MB/s 20 MB 0.0715'' 280 65 MB 0.15'' 433 153 MB 0.25'' 612 514 MB 0.58'' 886 1.2 GB 1.5" 820 4.1 GB 4.2'' 999 9.6 GB 9.6'' 1024 33 GB 35'' 965

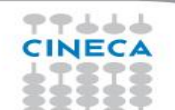

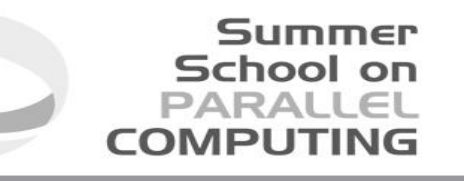

### Architectural trends/1

Number of cores  $10^0$   $10^0$ 

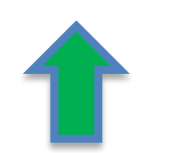

Memory x core

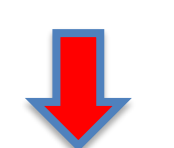

100Mbyte or less

2020 estimates

Memory BW/core 16 500GByte/sec

Memory hierachy  $\leftarrow$  Reg, L1, L2, L3, ...

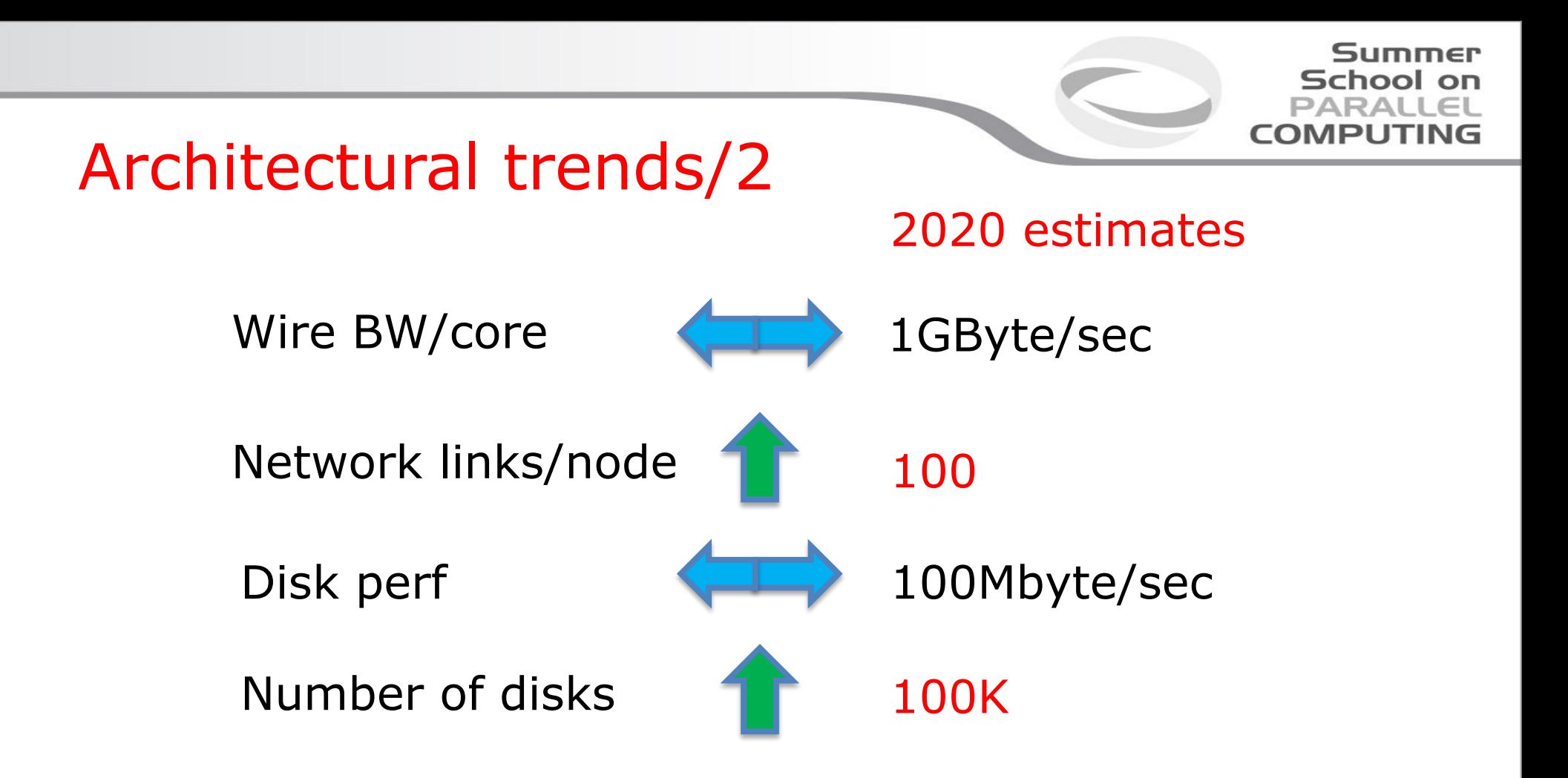

もよてて

## I/O: ASCII vs. binary/1

 ASCII is more demanding respect binary in term of disk occupation

Summer School on

- Numbers are stored in bit (single precision floating point number  $\rightarrow$  32 bit)
- **1** single precision on disk (binary)  $\rightarrow$  32 bit
- **1** single precision on disk (ASCII)  $\rightarrow$  80 bit
	- 10 or more **char** (**1.23456e78**)
	- $\blacksquare$  Each char asks for 8 bit
- $\checkmark$  Not including spaces, signs, return, ...
- $\checkmark$  Moreover there are rounding errors, ...

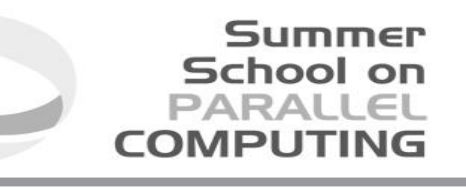

### I/O: ASCII vs. binary/2

- Some figures from a real world application (**openFOAM)**
- Test case: 3D Lid Cavity,  $200^3$ , 10 dump
- Formatted output (ascii)
	- $\checkmark$  Total occupation: 11 GB
- Unformatted output (binary)
	- $\checkmark$  Total occupation: 6.1 GB
- A factor 2 in disk occupation!!!!

### I/O: blocksize

- **The blocksize is the basic (atomic) storage size**
- One file of 100 bit will occupy 1 blocksize, that could be  $>$  4MB **ls -lh TEST\_1K/test\_1 -rw-r--r-- 1 gamati01 10K 28 gen 11.22 TEST\_1K/test\_1 … du -sh TEST\_1K/test\_1**

Summer School on PARALLEL

COMPLITIN

```
512KTEST_0K/test_1
…
du -sh TEST_1K/
501M TEST_10K/
```
…

キテムムム

Always use **tar** commando to save space

**-rw-r--r-- 1 gamati01 11M 5 mag 13.36 test.tar**

### I/O: endianess

**EEE** standard set rules for floating point operations

Summer School on PARALLEI

- But set no rule for data storage
- Single precision FP: 4 bytes (**B0**,B1,B2,B3)  $\checkmark$  Big endian (IBM): **B0** B1 B2 B3
	- Little endian (INTEL): B3 B2 B1 **B0**
- **Solutions:** 
	- $\checkmark$  Hand made conversion
	- $\checkmark$  Compiler flags (intel, pgi)
	- $\checkmark$  I/O libraries (HDF5)

### Agenda

- $\sqrt{I/O}$ : main issues
- Parallel I/O: main issues

Summer **School on PARALLEL COMPUTING** 

- **Some examples**
- **Comments**

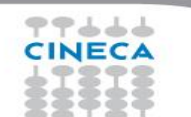

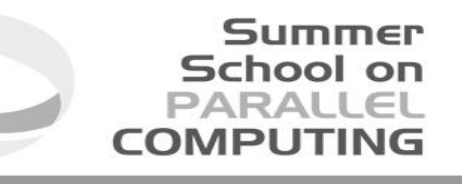

### What is parallel I/O?

**Serial I/O** 

 $\checkmark$  Master task writes all the data

- Parallel I/O
	- $\checkmark$  Distributed IO on local files: tasks write its own data in a different file
	- $\checkmark$  high level libraries: MPI/IO, HDF5, NetCDF, CGNS

No performance gain if thers's no parallel filesystem!!!!

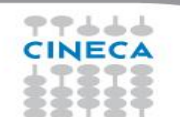

# Why parallel I/O?

- New Architectures: many-many core (up to  $10^0$ )
- As the number of task/threads increases I/O overhead start to affect performance

Summer School on PARALLEI

- I/O (serial) will be a serious bottleneck
- Parallel I/O is mandatory else no gain in using many-many core
- **•** Other issues:
	- $\checkmark$  domain decomposition
	- $\checkmark$  data management

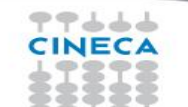

### Managing I/O in Parallel Applications

Master-Slave approach: only 1 processor performs I/O

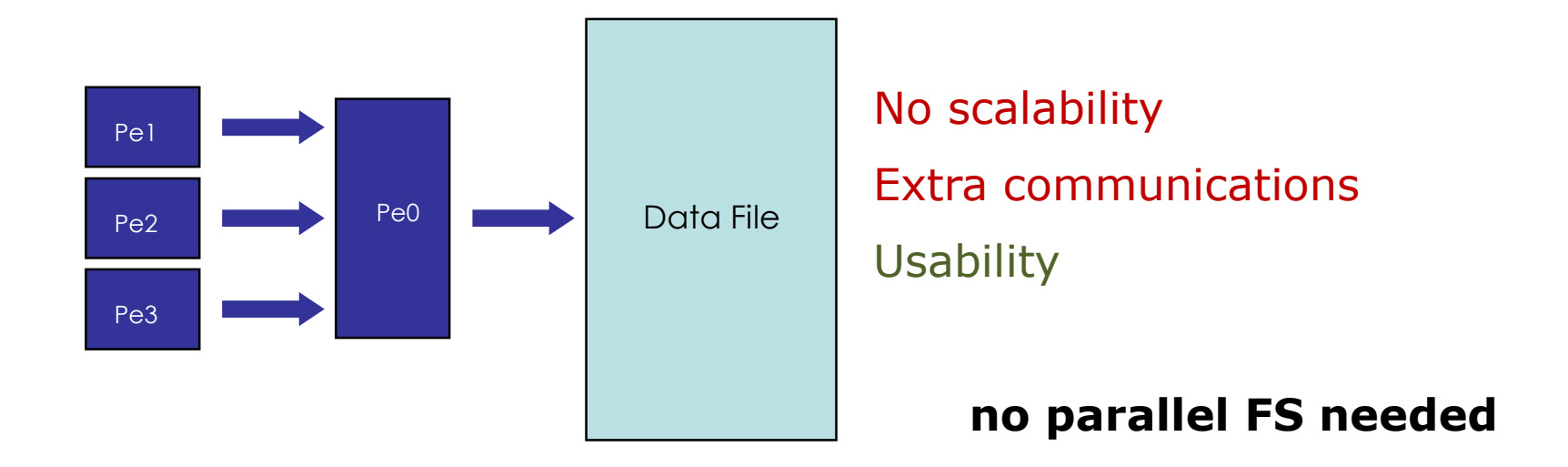

Summer School on  $PAPAL1$  $F1$ 

COMPLITIN

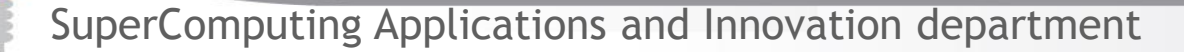

キャムムノ

### Managing I/O in Parallel Applications

Distributed IO on local files: all the processors read/writes their own files

Summer School on  $PAPALI$ 

COMPLITIN

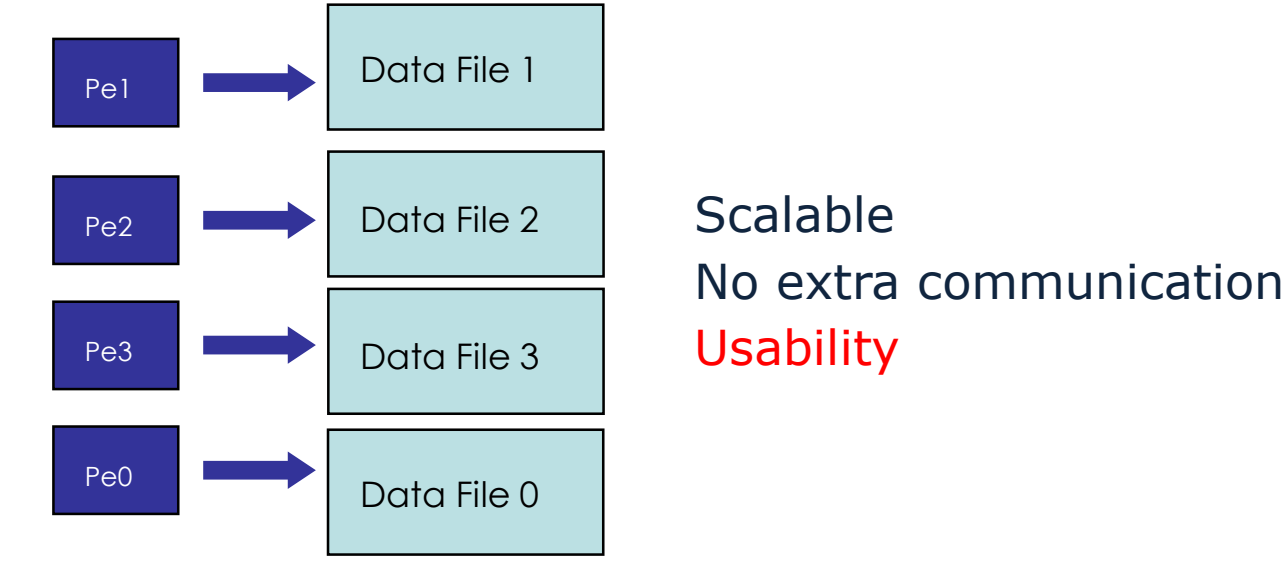

SuperComputing Applications and Innovation department

もよてて

### Managing IO in Parallel Applications

I/O Library (MPI I/O or other) : MPI functions perform the IO. Asynchronous IO is also supported.

Summer School on  $PAPAL1$  $F1$ 

COMPLITIN

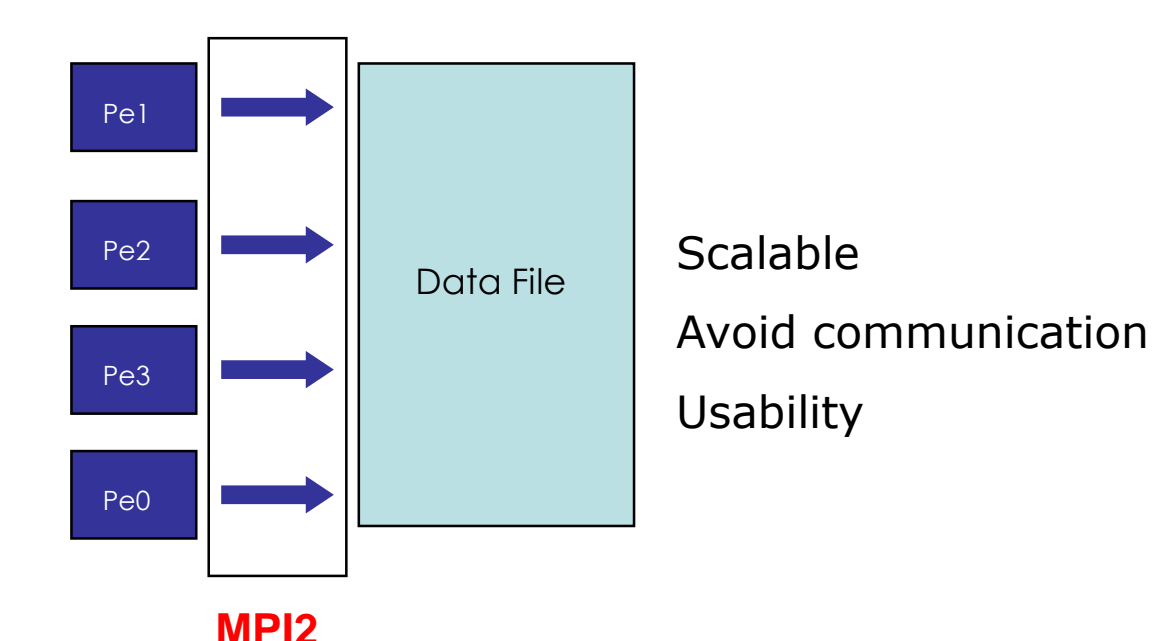

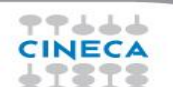

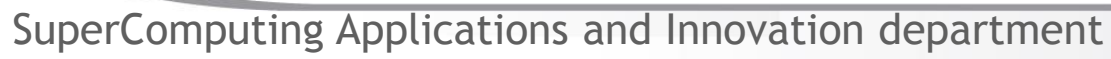

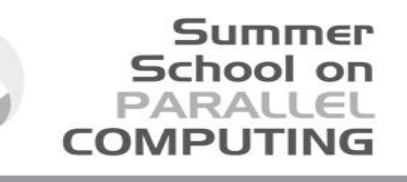

### I/O: Domain Decomposition

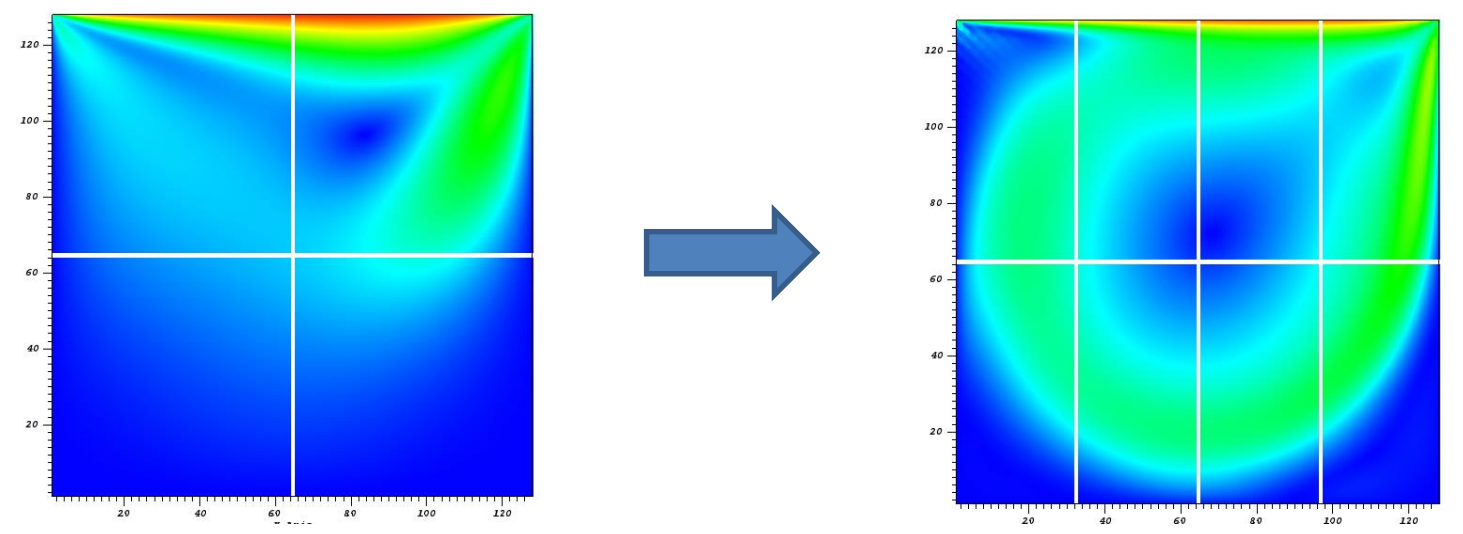

- I want to restart a simulation using a different number of tasks: three possible solutions
	- $\checkmark$  pre/post processing (merging & new decomposition)
	- $\checkmark$  serial dump/restore (memory limitation)
	- $\checkmark$  Parallel I/O (single restart file)

### Some figures/1

Simple CFD program, just to give you an idea of performance loss due to I/O.

Summer School on PARAILEI

- 2D Driven Cavity simulation: size 2048\*2048, double precision (about 280 MB), 1000 timestep
- Serial  $I/O = 1.5''$ 
	- $\sqrt{1\%}$  of total serial time
	- $\checkmark$  16% of total time using 32 Tasks (2 nodes)  $\rightarrow$  1 dump ≈ 160 timestep
- Parallel  $I/O = 0.3''$  (using MPI I/O)  $\checkmark$  3% of total time using 32 Tasks (2 Nodes)  $\rightarrow$  1 dump ≈ 30 timestep
- And using 256 or more tasks?

## Some figures/2

 Performance to dump huge files using Galileo: same code with different I/O strategies….

Summer School on PARALLEL

COMPLITIN

- RAW (512 files, 2.5GB per file)
	- $\checkmark$  Write: 3.5 GB/s
	- $\checkmark$  Read: 5.5 GB/s
- HDF5 (1 file, 1.2TB)
	- $\checkmark$  Write: 2.7 GB/s
	- $\checkmark$  Read: 3.1 GB/s
- MPI-IO (19 files, 64GB per file)
	- $\checkmark$  Write: 3.1 GB/s
	- $\checkmark$  Read: 3.4 GB/s

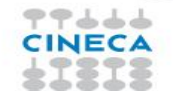

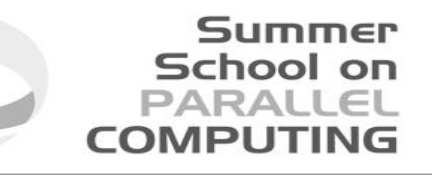

### Some figures/3

- $\checkmark$  Parallel performance/HDF5
- $\checkmark$  Marconi Filesystem

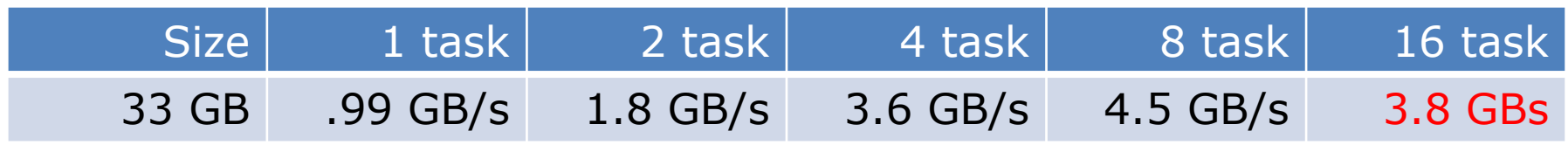

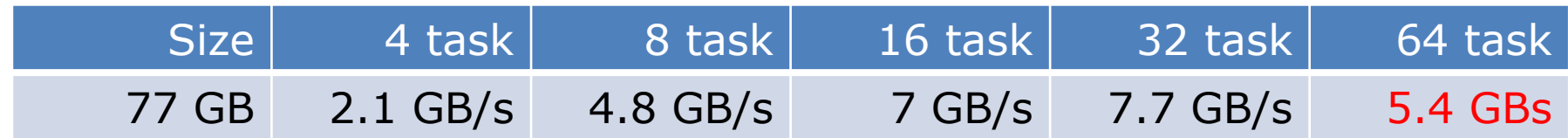

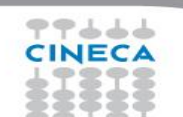

### Agenda

 $\sqrt{I/O}$ : main issues Parallel I/O: main issues Some examples  $\sqrt{2}$ An example with I/O  $\checkmark$  Few info about HDF5

Summer School on PARALLEL **COMPLITING** 

### Comments

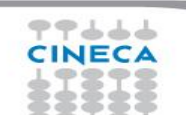

### MPI-2.x: features for Parallel I/O

- MPI-IO: introduced in MPI-2.x standard (1997)
	- $\checkmark$  allow non-contiguous access in both memory and file
	- $\checkmark$  reading/writing a file is like send/receive a message from a MPI buffer
	- $\checkmark$  optimized access for non-contiguous data
	- $\checkmark$  collective/non-collective access operations with communicators
	- $\checkmark$  blocking/non-blocking calls
	- $\checkmark$  data portability (implementation/system independent)
	- $\checkmark$  good performance in many implementations
- Why do we start to use it ???
	- syntax and semantic are very (??? ) simple to use

# School on

### Starting with MPI-I/O

- MPI-IO provides basic IO operations:  $\checkmark$  open, seek, read, write, close (etc.)
- open/close are collective operations on the same file  $\checkmark$  many modalities to access the file
- read/write are similar to send/recv of data to/from a buffer
	- $\checkmark$  each MPI process has its own local pointer to the file (individual file pointer) for seek, read, write operations
	- $\checkmark$  offset variable is a particular kind of variable and it is given in elementary unit (etype) of access to file (default in byte)
	- $\checkmark$  it is possible to know the exit status of each subroutine/function

### Summer School on PARALLEL **COMPLITIN**

### MPI I/O in a nutshell

- Create the correct datatype **MPI\_Type\_create\_subarray MPI\_Type\_commit**
- Define file offset/size
	- $\checkmark$  MPI File seek
	- **MPI\_File\_get\_size**
- define fileview
	- **MPI\_File\_set\_view**
- Write or Read file
	- **MPI\_File\_write/MPI\_File\_read**
- File sync (flush any caches/buffer)
	- **MPI\_File\_sync**

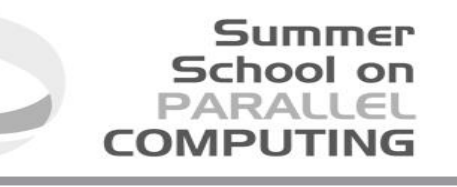

### MPI I/O: file positioning

There are different way to file positioning (file access)

- Explicit offset: each task computes explicitly the offset (i.e. the physical starting point of the file where to write/read)
- Individual file point: each task has its own file pointer on the file where to start write/read
- Shared file point: each task share the same file pointer once one task has finisher his work all other tasks know where to write

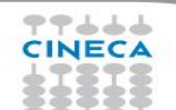

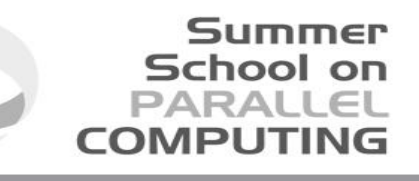

### MPI I/O in a nutshell 2

### MPI\_FILE\_OPEN

- $\checkmark$  MPI\_MODE\_RDONLY: read only
- $\checkmark$  MPI MODE RDWR: reading and writing
- $\checkmark$  MPI\_MODE\_WRONLY: write only
- $\checkmark$  MPI\_MODE\_CREATE: create the file if it does not exist
- $\checkmark$  MPI\_MODE\_EXCL: error if creating file that already exists
- $\checkmark$  MPI\_MODE\_DELETE\_ON\_CLOSE: delete file on close
- $\checkmark$  MPI\_MODE\_UNIQUE\_OPEN: file will not be concurrently opened elsewhere
- $\checkmark$  MPI\_MODE\_SEQUENTIAL: file will only be accessed sequentially
- $\checkmark$  MPI\_MODE\_APPEND:

### MPI\_File\_close

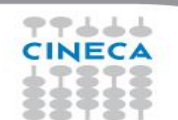

Summer School on **PARALLEL COMPUTING** 

### Data Access

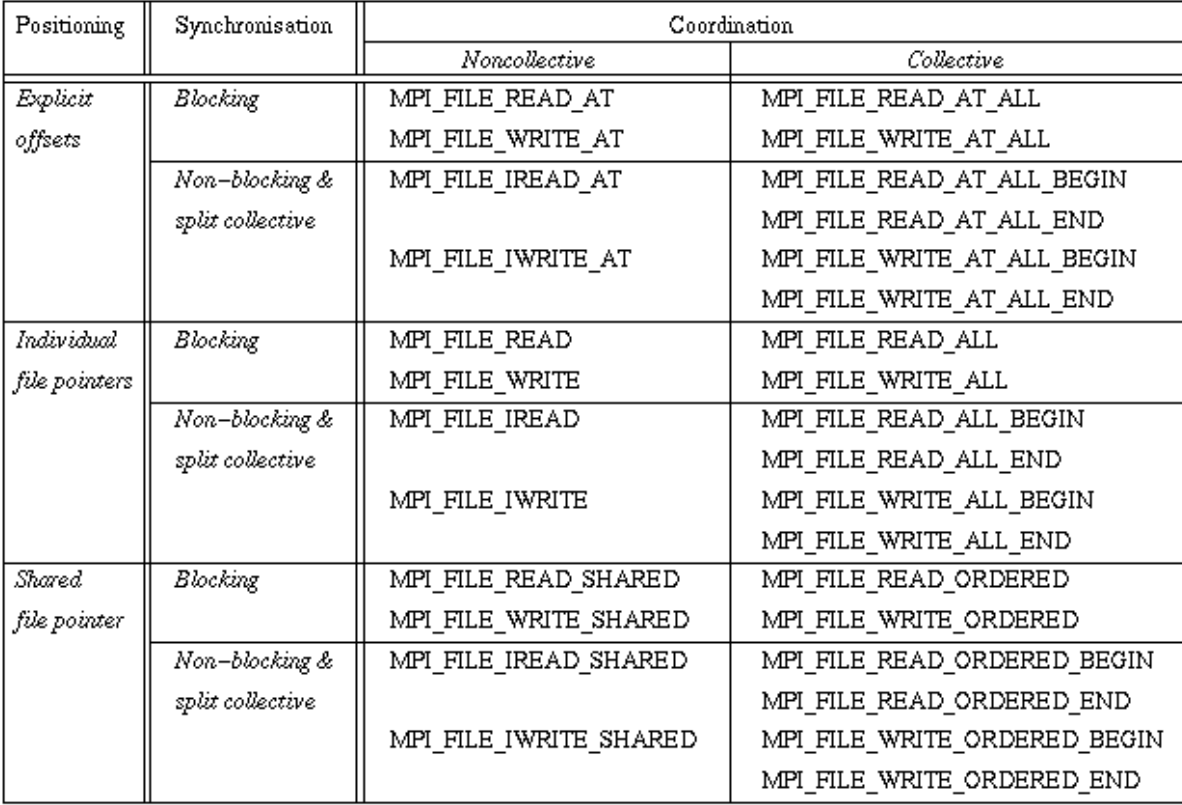

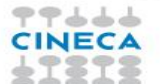

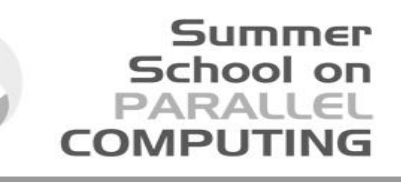

### Example: Individual file pointers/1

```
PROGRAM main
           use mpi
           implicit none
           integer, parameter :: filesize=8
      !
           integer buf(filesize)
           integer rank,ierr,fh,nprocs,nints,intsize,count,i
           integer status(MPI_STATUS_SIZE)
           integer(kind=MPI_OFFSET_KIND) offset
      !
       ! mpi stuff
           call MPI_INIT(ierr)
           call MPI_COMM_RANK(MPI_COMM_WORLD,rank,ierr)
           call MPI_COMM_SIZE(MPI_COMM_WORLD,nprocs,ierr)
           call MPI_TYPE_SIZE(MPI_INTEGER,intsize,ierr)
      !
        ! set #of elements for task
           count=filesize/nprocs
キャナナイ
```
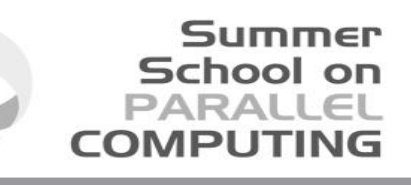

### Example: Individual file pointers/2

```
! set file offset for task
     offset=rank*count*intsize
!
    do i=1, count
        but(i) = rank*count + ibuf(i) = rankenddo
!
    write(6,*) "Task ", rank, " write ", buf(1), " from ", offset
!
     call MPI_FILE_OPEN(MPI_COMM_WORLD,'out.bin',MPI_MODE_WRONLY+MPI_MODE_CREATE, & 
                        MPI_INFO_NULL,fh,ierr)
     call MPI_FILE_SEEK(fh,offset,MPI_SEEK_SET,ierr)
     call MPI_FILE_WRITE(fh,buf,count,MPI_INTEGER,status,ierr)
     call MPI_FILE_CLOSE(fh,ierr)
     call MPI_FINALIZE(ierr)
END PROGRAM main
```
우우스스스

### Example: explicit offset/3

**!**

キャナナイ CINECA

```
call MPI_FILE_OPEN(MPI_COMM_WORLD,'out.bin',MPI_MODE_RDONLY, &
                         MPI_INFO_NULL,fh,ierr)
     if(ierr == 0) then
        write(6,*) "file exists....."
     else
        write(6,*) "Huston we have a problem!"
        call MPI_FINALIZE(ierr)
     endif
     call MPI_FILE_READ_AT(fh,offset,buf,count,MPI_INTEGER,status,ierr)
     call MPI_FILE_CLOSE(fh,ierr)
     call MPI_FINALIZE(ierr)
END PROGRAM main
```
Summer School on PARALLEL **COMPUTING** 

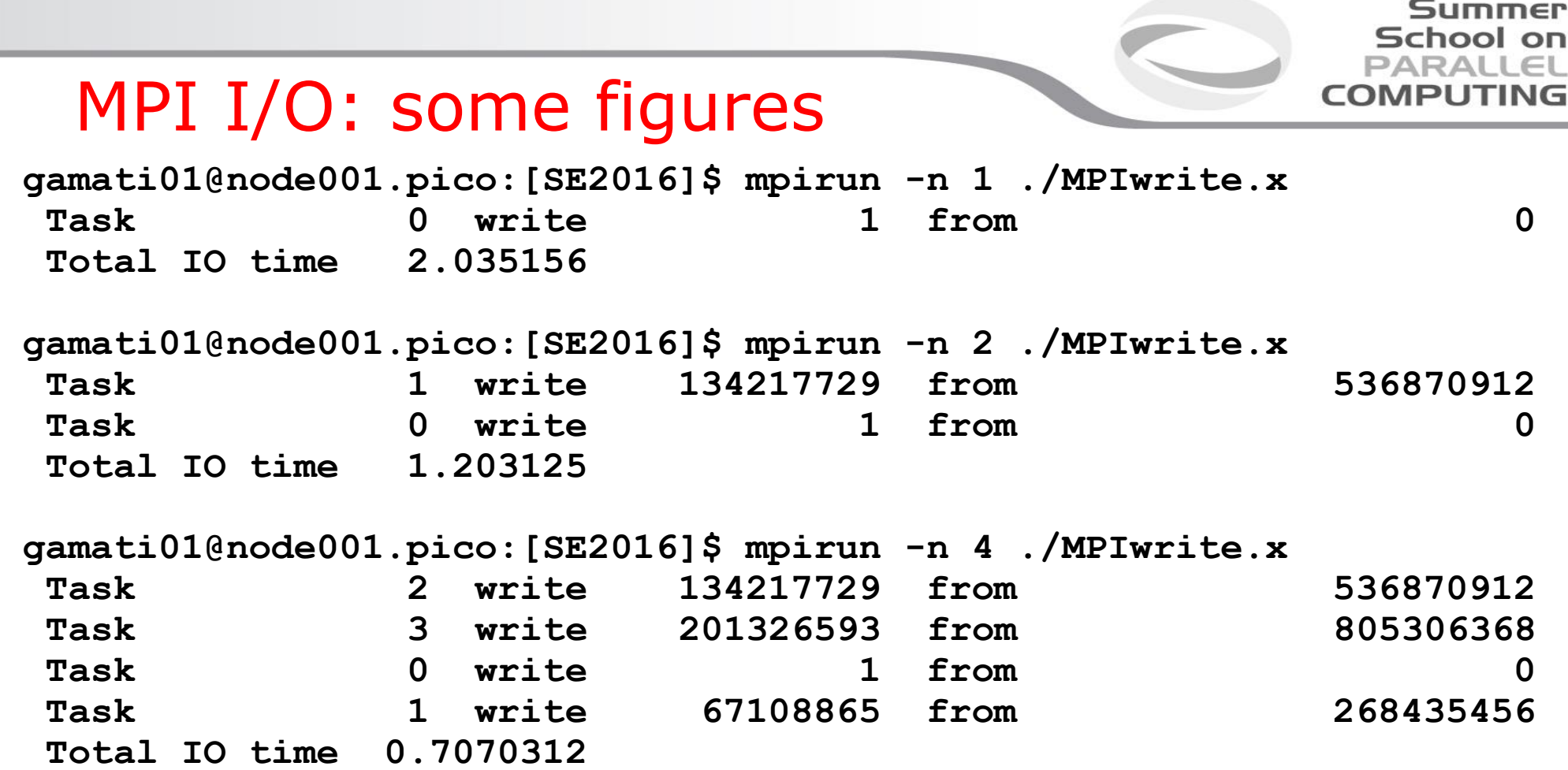

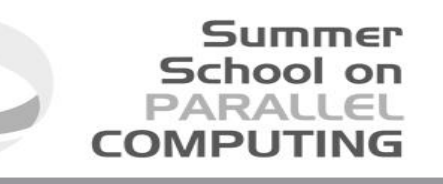

### MPI I/O: advanced issues

Basic MPI-IO features are not useful when

- Data distribution is non contiguous in memory and/or in the file
	- $\checkmark$  ghost cells
	- $\checkmark$  block/cyclic array distributions
- Multiple read/write operations for segmented data generate poor performances

MPI-IO allow to access to data in different way:

- non contiguous access on file: providing the access pattern to file (fileview)
- non contiguous access in memory: setting new MPI derived datatype

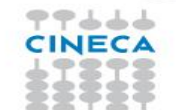

### MPI-I/O: File View

A file view defines which portion of a file is "visible" to a process: needs three components

- **displacement** : number of **bytes** to skip from the beginning of file
- **etype** : type of data accessed, defines unit for offsets
- $\checkmark$  **filetype** : base portion of file visible to a process

The pattern described by a file-type is repeated, beginning at the displacement, to define the view, as it happens when creating MPI\_CONTIGUOUS or when sending more than one MPI datatype element: HOLES are important!

Summer School on

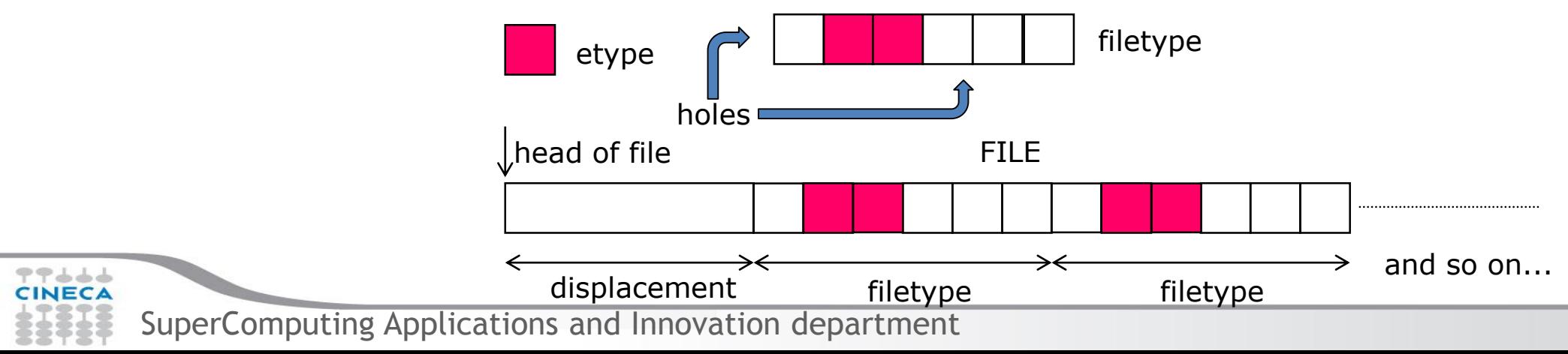

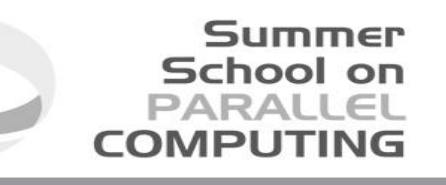

### MPI I/O: complex pattern

 $\checkmark$  MPI fileview allow complex replicated pattern access (e.g. struct)

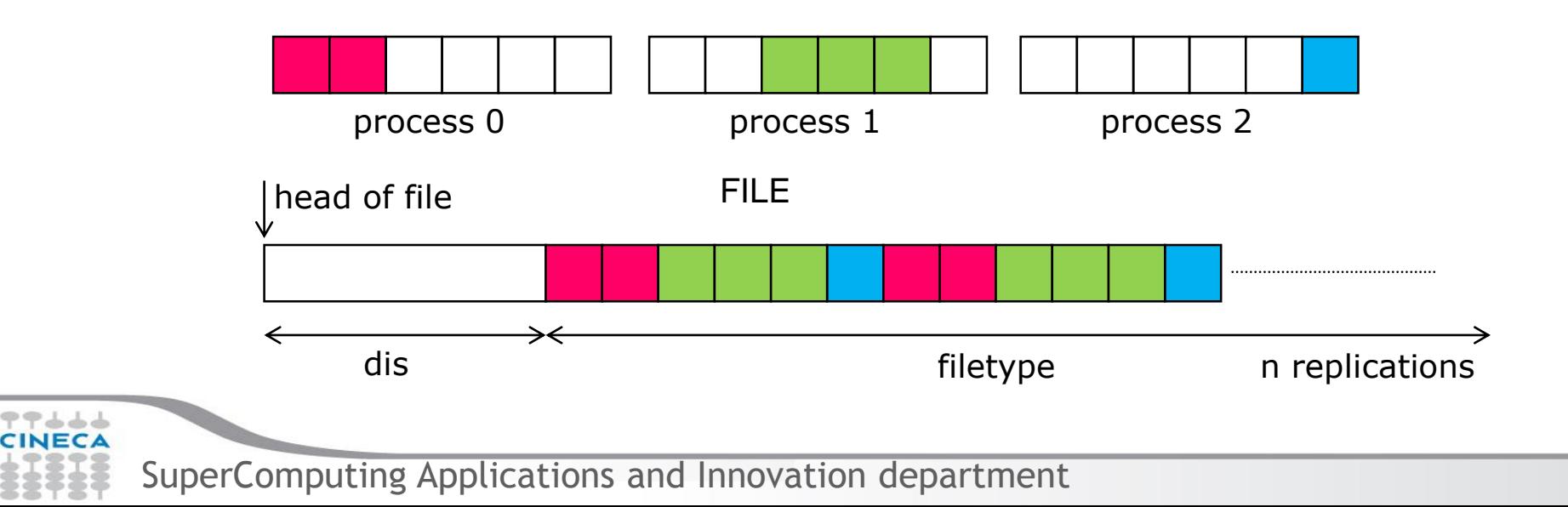

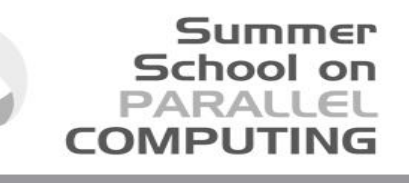

### MPI I/O: 3D decomposition/1

```
gsize(1)=lx !global size
gsize(2)=ly
gsize(3)=lz
lsize(1)=l ! Local size (for each task)
lsize(2)=m
lsize(3)=n
offset(1) = mpicoords(1)*l ! offset
offset(2) = mpicwords(2) *moffset(3) = mpicoords(3) *nbuffersize = 1*m*n
```
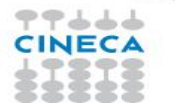

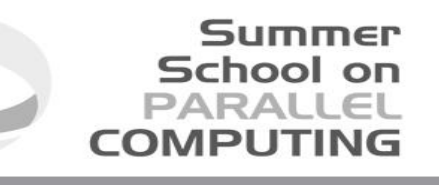

 $\Delta$ 

### MPI I/O: 3D decomposition/2

**call MPI\_TYPE\_CREATE\_SUBARRAY(mpid,gsize,lsize,offset,MPI\_ORDER\_FORTRAN, &**

**MYMPIREAL,dump3d,ierr)**

**Call MPI\_TYPE\_COMMIT(dump3d,ierr)**

**call MPI\_FILE\_OPEN(LBMCOMM,filename01,MPI\_MODE\_WRONLY+MPI\_MODE\_CREATE, &** 

**MPI\_INFO\_NULL,myfile,ierr)**

**call MPI\_FILE\_SET\_VIEW(myfile,file\_offset,MYMPIREAL,dump3d,'native', &** 

**MPI\_INFO\_NULL,ierr)**

**call MPI\_FILE\_WRITE\_ALL(myfile,buffer,buffersize,MUMPIREAL, &** 

**MPI\_STATUS\_IGNORE, ierr)**

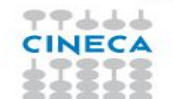

# School on

### HFD5: some history…

### **Hierarchical Data Format**

- $\checkmark$  is a set of file formats and libraries designed to store and organize large amounts of numerical data
- $\checkmark$  It is a hierarchical, filesystem-like data format. Resources in an HDF5 file are accessed using the syntax */path/to/resource*. Metadata are stored in the form of user-defined, named attributes attached to groups and datasets
- Originally developed at the NCSA, it is supported by the non-profit HDF Group (www.hdfgroup.org), whose mission is to ensure continued development of HDF5 technologies
- **Last HDF5 releases:** 
	- $\checkmark$  1.10.0 (first release of the new minor revision 1.10)
	- $\checkmark$  1.8.16 (last release of the minor revision 1.8)

### HDF5 file

 An HDF5 file is a "*container"* for storing a variety of (scientific) data

Summer School on

- Is composed of two primary types of objects:
	- $\checkmark$  Groups: a grouping structure containing zero or more HDF5 objects, together with supporting metadata
	- $\checkmark$  Datasets: a multidimensional array of data elements, together with supporting metadata
- Any HDF5 group or dataset may have an associated attribute list  $\checkmark$  Attribute: a user-defined HDF5 structure that provides extra information about an HDF5 object.

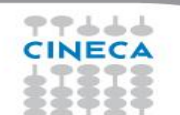

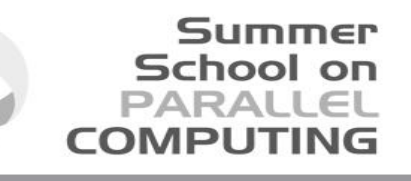

### A look inside an hdf5 file

```
 h5dump -H u_00001000.h5 
    HDF5 "u_00001000.h5" {
    GROUP "/" {
       GROUP "field" {
          DATASET "rho" {
             DATATYPE H5T_IEEE_F32LE
             DATASPACE SIMPLE { ( 64, 1, 64 ) / ( 64, 1, 64 ) }
           }
          DATASET "u" {
             DATATYPE H5T IEEE F32LE
             DATASPACE SIMPLE { ( 64, 1, 64 ) / ( 64, 1, 64 ) }…そうううう
      SuperComputing Applications and Innovation department
```
### Agenda

 $\sqrt{I/O}$ : main issues Parallel I/O: main issues Some examples **√Comments** 

Summer School on PARALLEL **COMPUTING** 

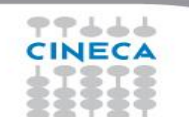

### Summer School on

## I/O: managing data

- **TB of different data sets**
- **Hundreds of different test cases**
- Metadata
- **Share data among different researchers** 
	- $\checkmark$  different tools (e.g. visualization tools)
	- $\checkmark$  different analysis/post processing
- You need a common **"**language**"**
	- $\checkmark$  Use I/O libraries
	- $\checkmark$  Invent your own data format

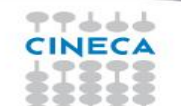

### Some strategies

- I/O is the bottleneck  $\rightarrow$  avoid when possible
- I/O subsystem work with locks  $\rightarrow$  simplify application
- I/O has its own parallelism  $\rightarrow$  use MPI-I/O
- I/O is slow  $\rightarrow$  compress (to reduce) output data
- Raw data are not portable  $\rightarrow$  use library
- I/O C/Fortran APIs are synchronous  $\rightarrow$  use dedicated I/O tasks

Application DATA are too large  $\rightarrow$  analyze it "on the fly", (e.g. re-compute vs. write)

Summer School on

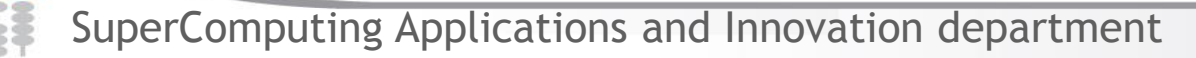

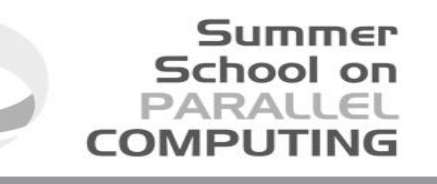

### At the end: moving data

- Now I have hundreds of TB. What I can do?
	- $\checkmark$  Storage using Tier-0 Machine is limited in time (e.g. PRACE Project data can be stored for 3 Month)
	- $\checkmark$  Data analysis can be time consuming (eyen years)
	- $\checkmark$  I don't want to delete data
	- $\checkmark$  I have enough storage somewhere else?

### **How can I move data?**

### Summer School on  $PAPALI$ **COMPLITING**

### Moving data: theory

**BW requirements to move Y Bytes in Time X** 

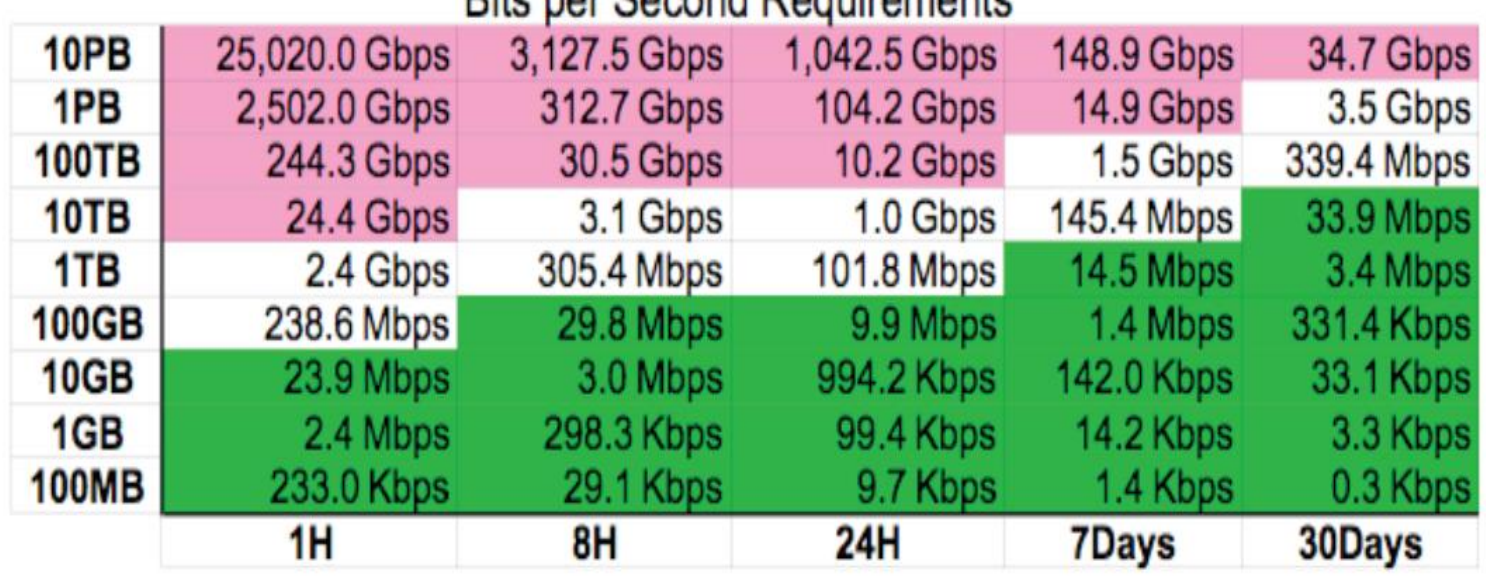

Dito per Cocond Dequirements

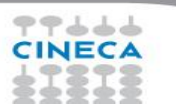

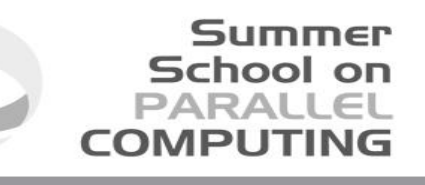

## Moving data: practice/1

- **Moving outside CINECA** 
	- $\checkmark$  scp  $\to$  10 MB/s  $\checkmark$  rsync  $\to$  10 MB/s
- I must move 50TB of data:  $\checkmark$  Using scp or  $rsync \rightarrow 60$  days

- $\blacksquare$  No way!!!!!!
- Bandwidth depends on network you are using. Could be better, but in general is even worse!!!

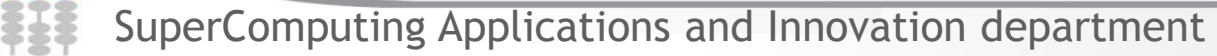

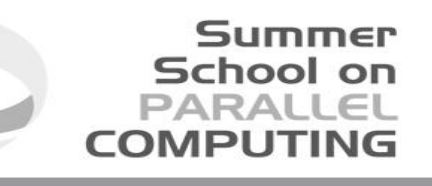

## Moving Data: practice/2

**Moving outside CINECA** 

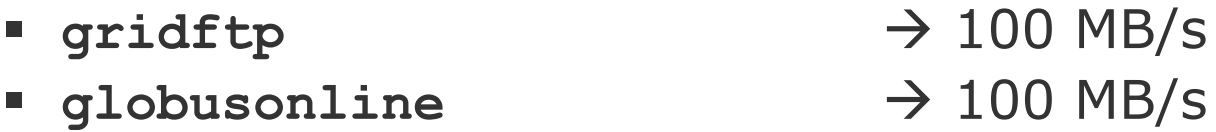

- I must move 50TB of data:
	- Using  $gridftp/globusonline \rightarrow 6$  days
- Could be a solution...
- Note
	- We get these figures between CINECA and a remote cluster using a 1Gb Network

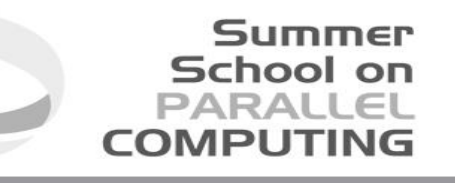

### Moving Data: some hints

- **Size matters**: moving many little files cost more then moving few big files, even if the total storage is the same!
- Moving file from Fermi to a remote cluster via Globusonline

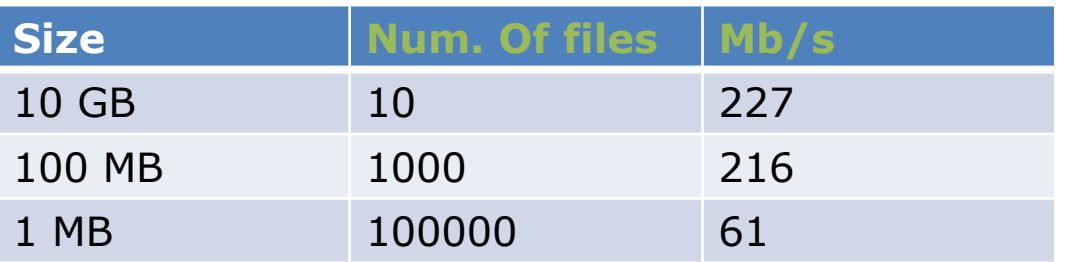

 $\checkmark$  You can loose a factor 4, now you need 25 days instead of 6 to move 50TB!!!!!

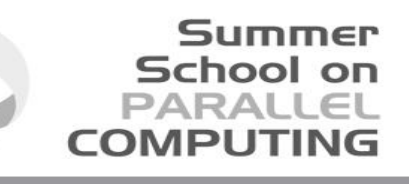

## Moving Data: some hints

- $\checkmark$  Plan your data-production carefully
- $\checkmark$  Plan your data-production carefully (again!)
- $\checkmark$  Plan your data-production carefully (again!!!!!)
- $\checkmark$  Clean your dataset from all unnecessary stuff
- $\checkmark$  Compress all your ASCII files
- Use **tar** to pack as much data as possible
- $\checkmark$  Organize your directory structure carefully
- $\checkmark$  Syncronize with  $\mathbf{rsync}$  in a systematic way
- $\checkmark$  One example:
	- We had a user who wants to move 20TB distributed over more then 2'000'000 files…
	- **rsync** asks many hours (about 6) only to build the file list, without any synchronization at all

# School on

### Best Practices

- When designing your code, think I/O carefully!
	- $\checkmark$  maximize the parallelism
	- $\checkmark$  if possible, use a single file (of few) as restart file and simulation output
	- $\checkmark$  avoid the usage of formatted output (do you actually need it?)
- **Minimize the latency of file-system access** 
	- $\checkmark$  maximize the sizes of written chunks
	- $\checkmark$  use derived datatypes for non-contiguous access
- If you are patient, read MPI standards, MPI-2.x or highier or libraries (based on MPI-I/O) like HDF5 or NetCDF

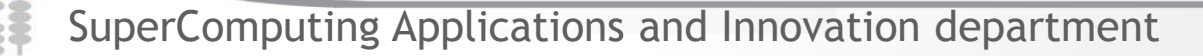

### Useful links

- School on
- $\checkmark$  MPI The Complete Reference vol.2, The MPI Extensions (W.Gropp, E.Lusk et al. - 1998 MIT Press )
- Using MPI-2: Advanced Features of the Message-Passing Interface (W.Gropp, E.Lusk, R.Thakur - 1999 MIT Press)
- √ Standard MPI-3.x: <http://www.mpi-forum.org/docs>
- The HDF Group Page:<http://hdfgroup.org/>
- √ HDF5 Home Page: <http://hdfgroup.org/HDF5/>
- HDF tutorial: <http://hdf.ncsa.uiuc.edu/HDF5/doc/Tutor>
- [corsi@cineca.it](mailto:corsi@cineca.it): [http://www.hpc.cineca.it](http://www.hpc.cineca.it/)
- $\checkmark$  ... practice practice practice

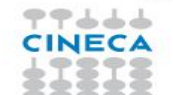

### **Summer** School on PARALLEL **COMPUTING**

### Acknowledgments

- $V$  Luca Ferraro
- $\checkmark$  Francesco Salvadore

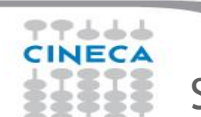